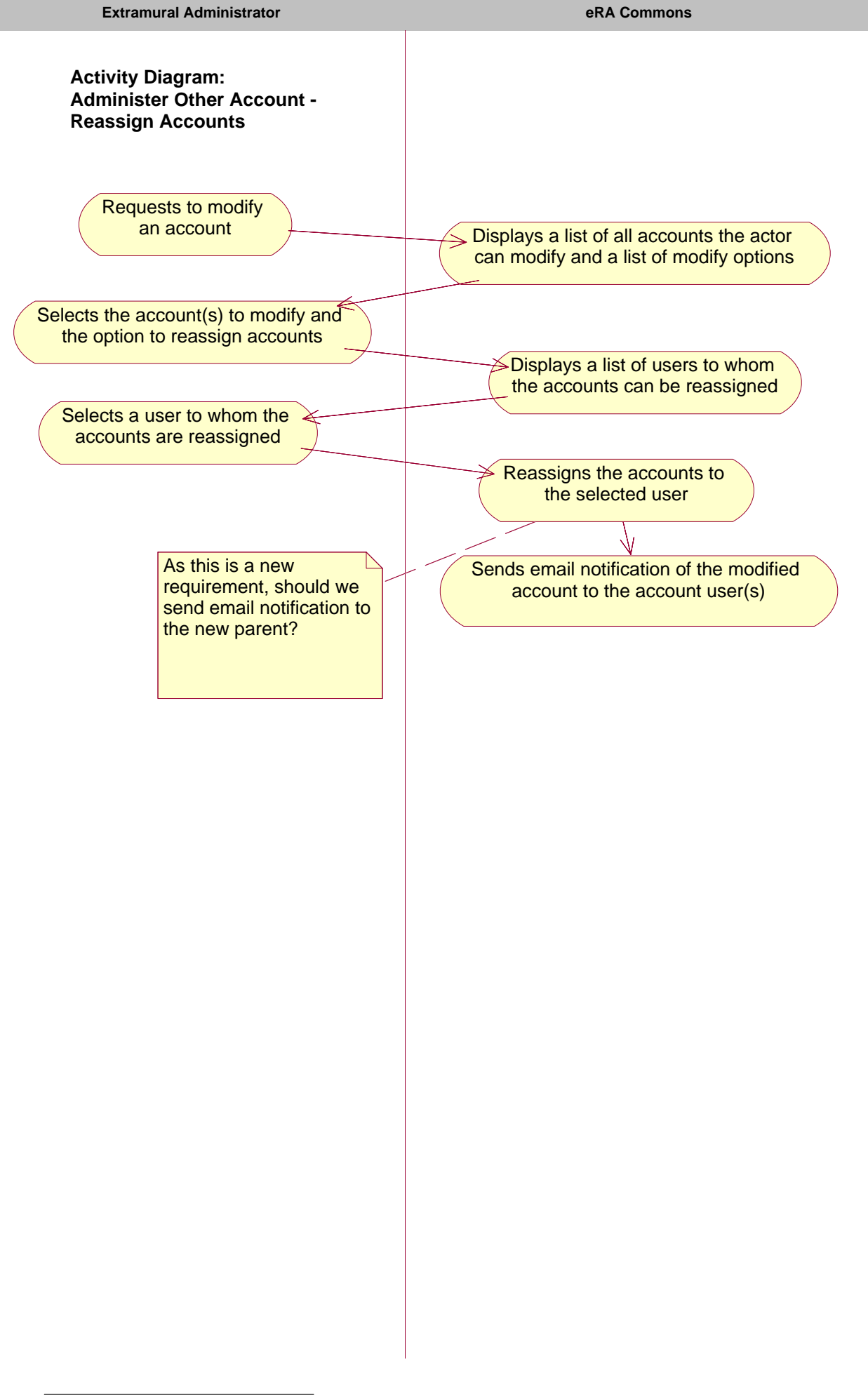

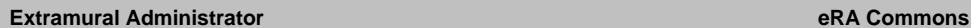

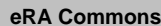

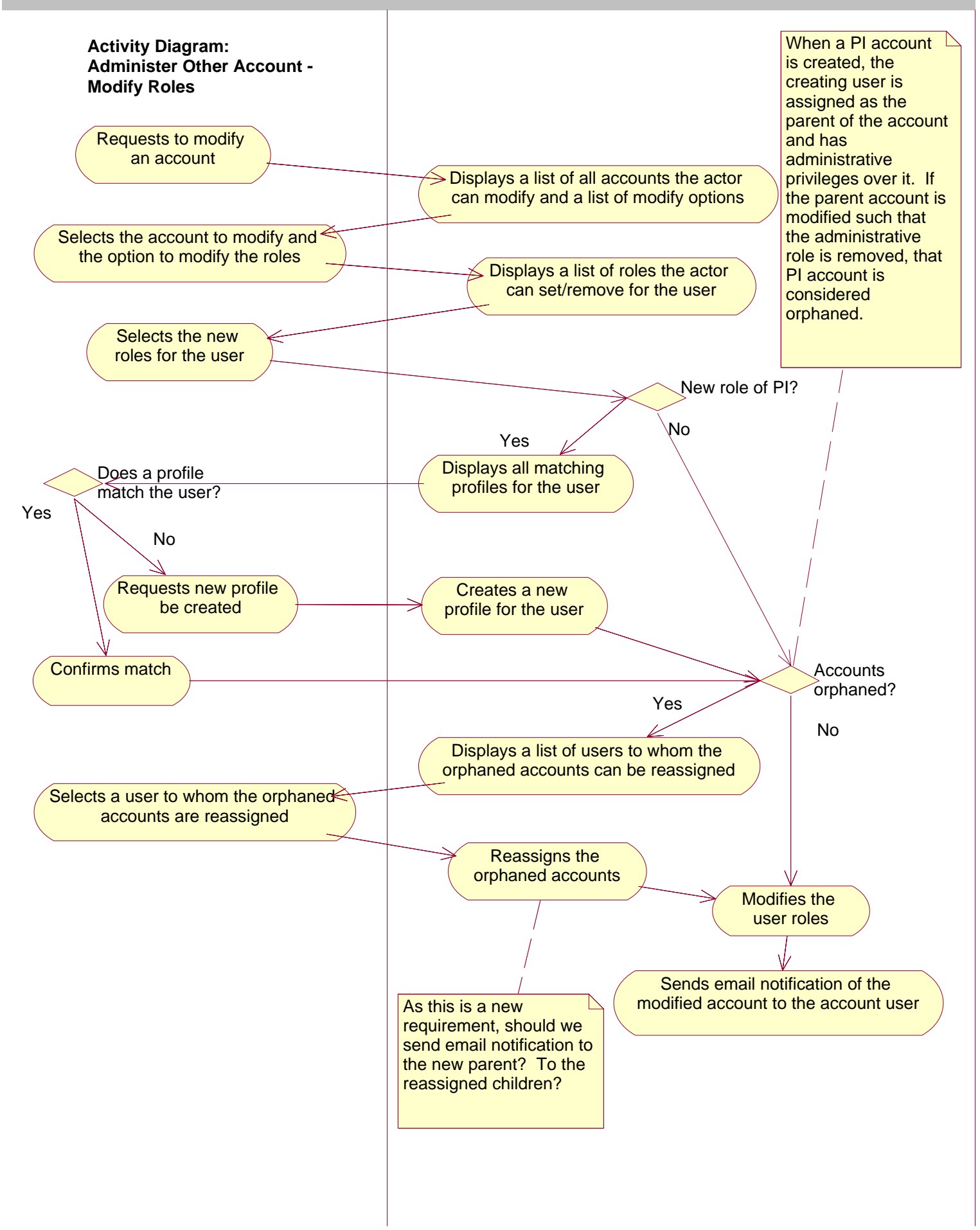

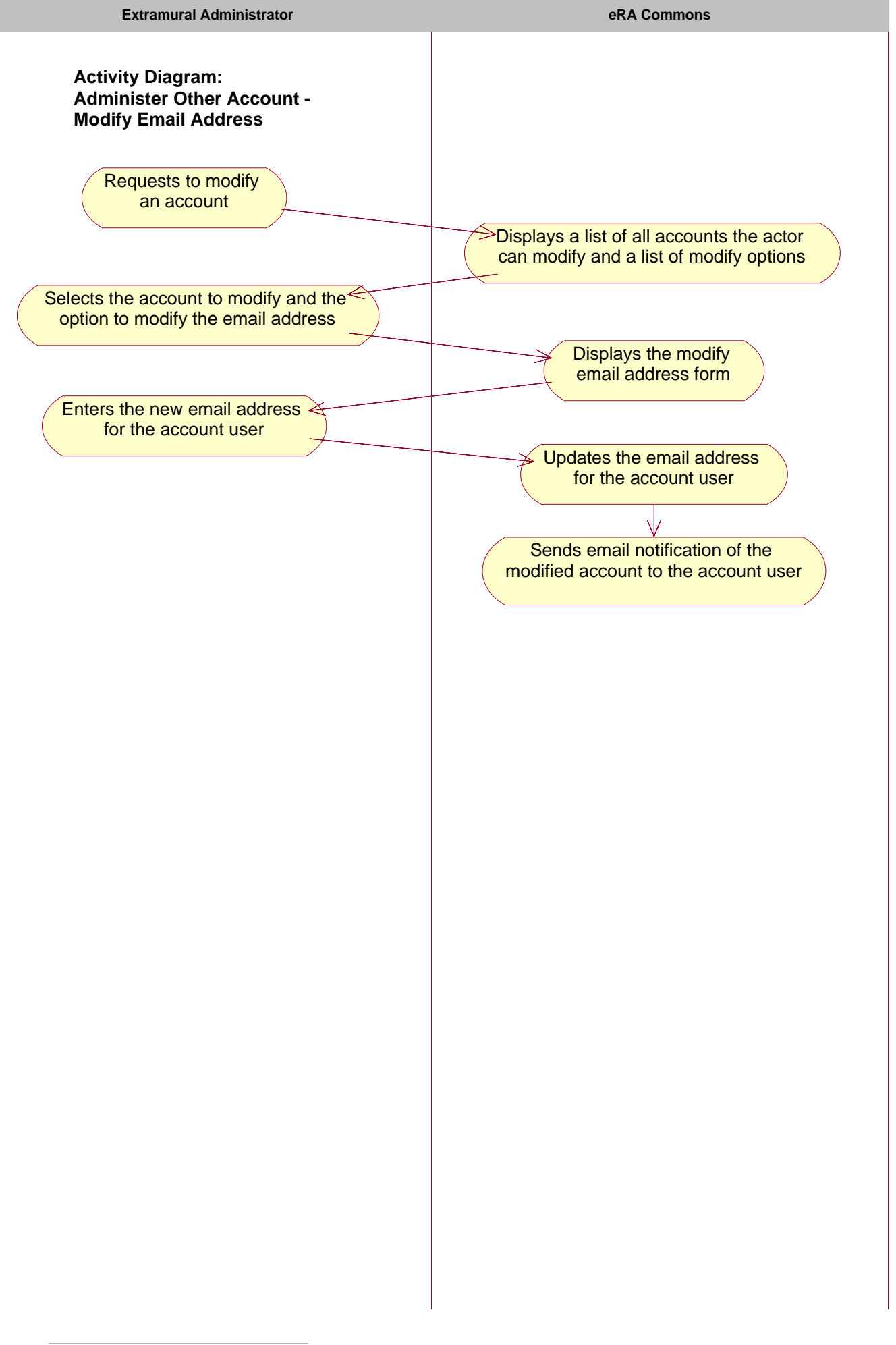

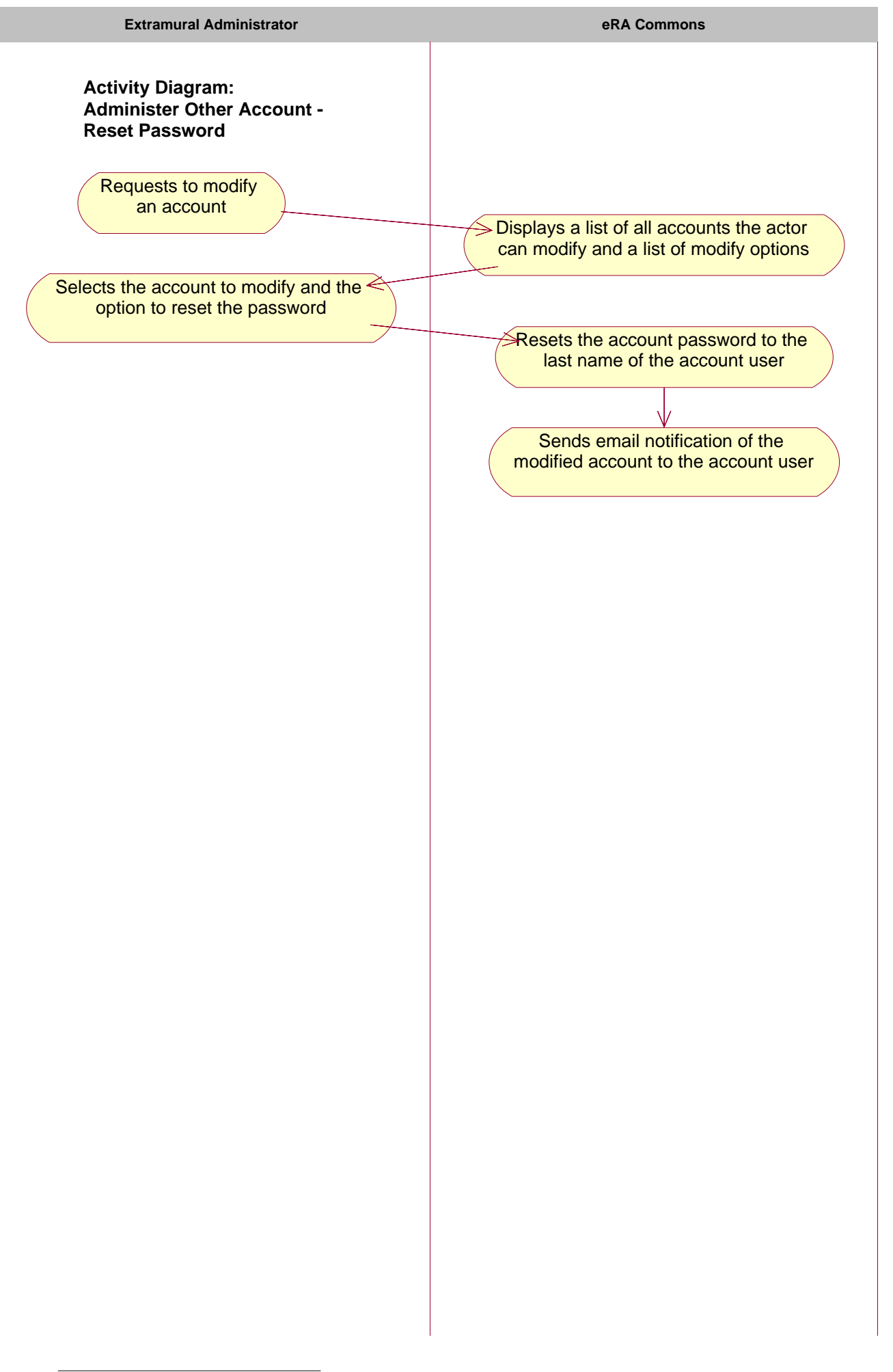

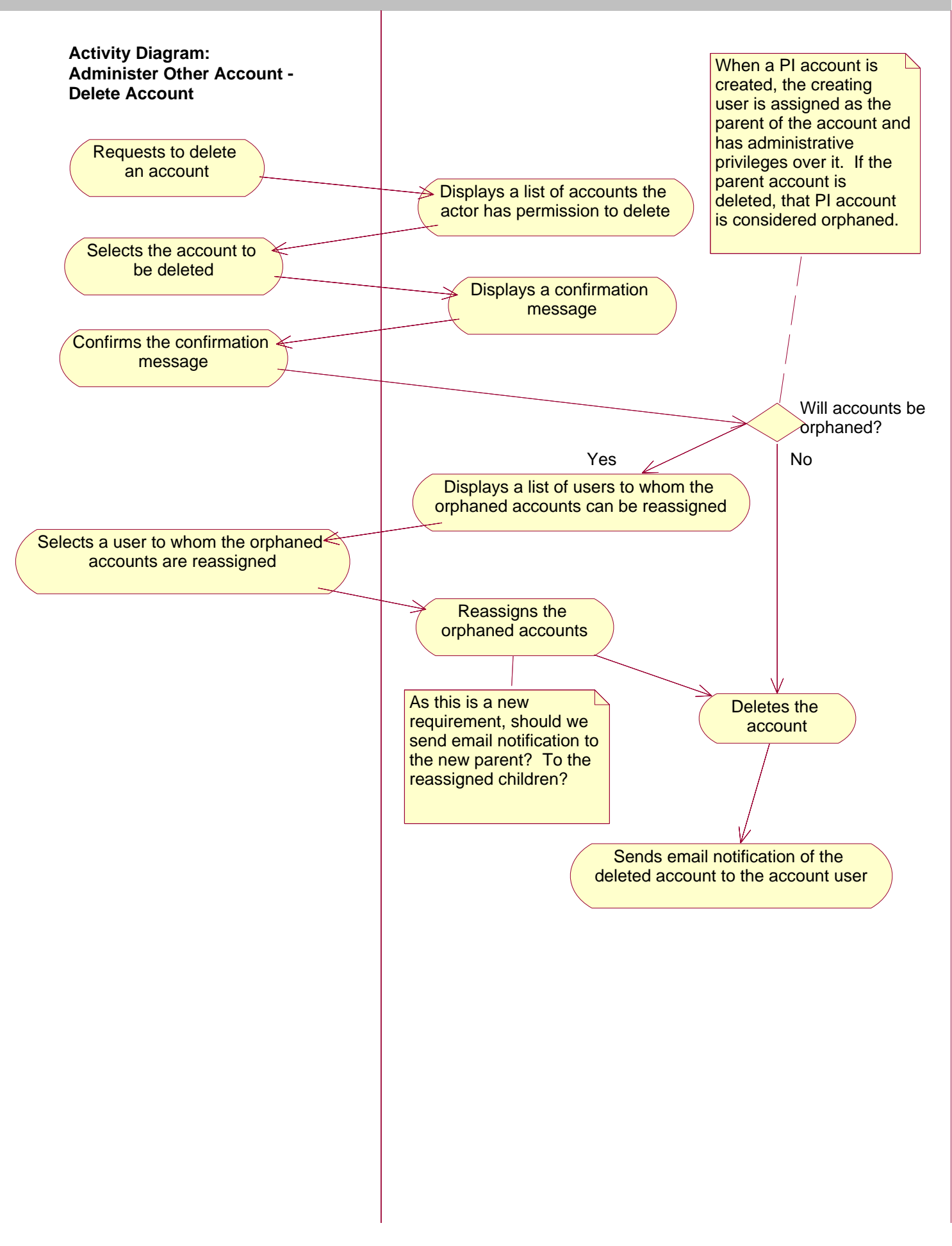

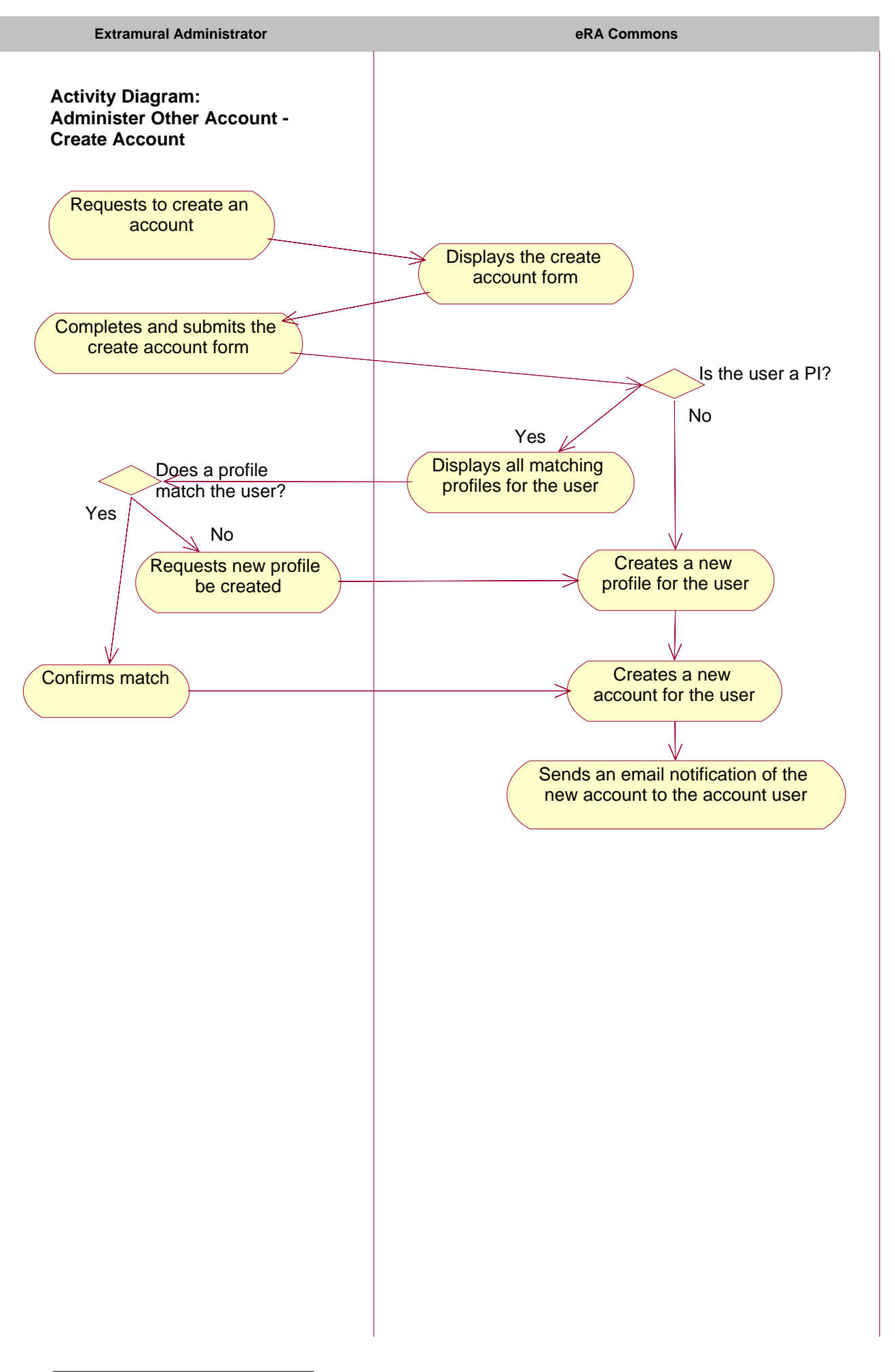

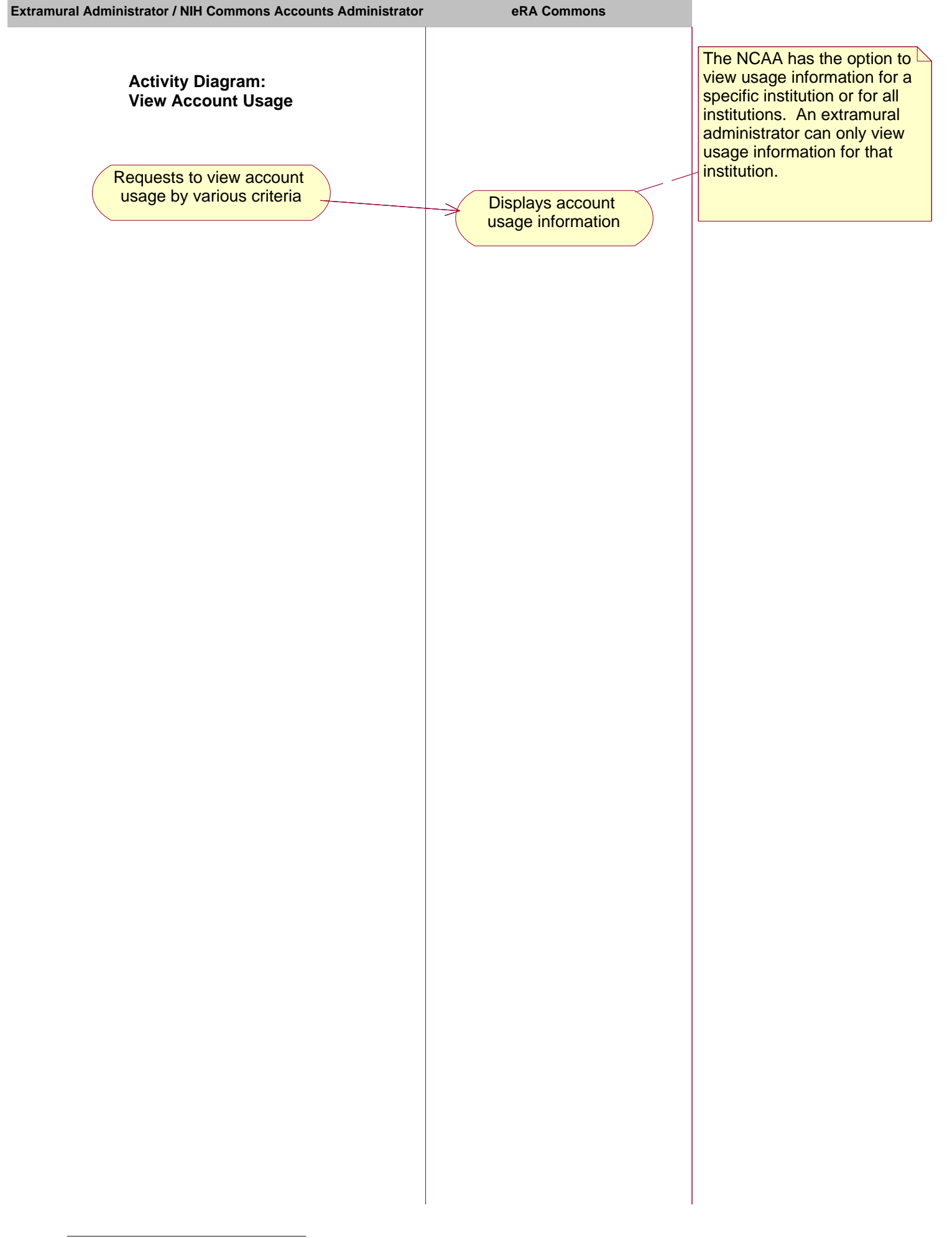

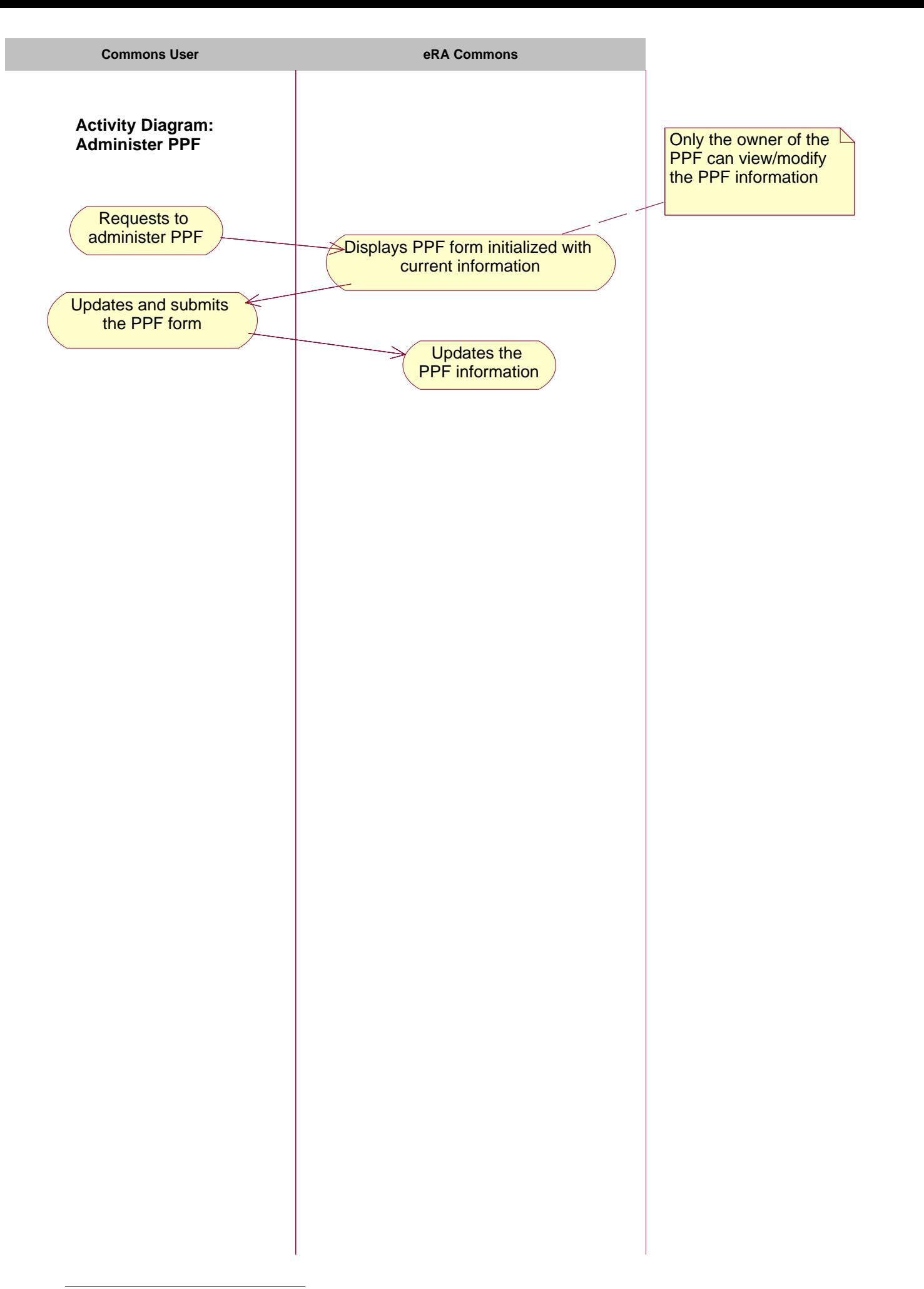

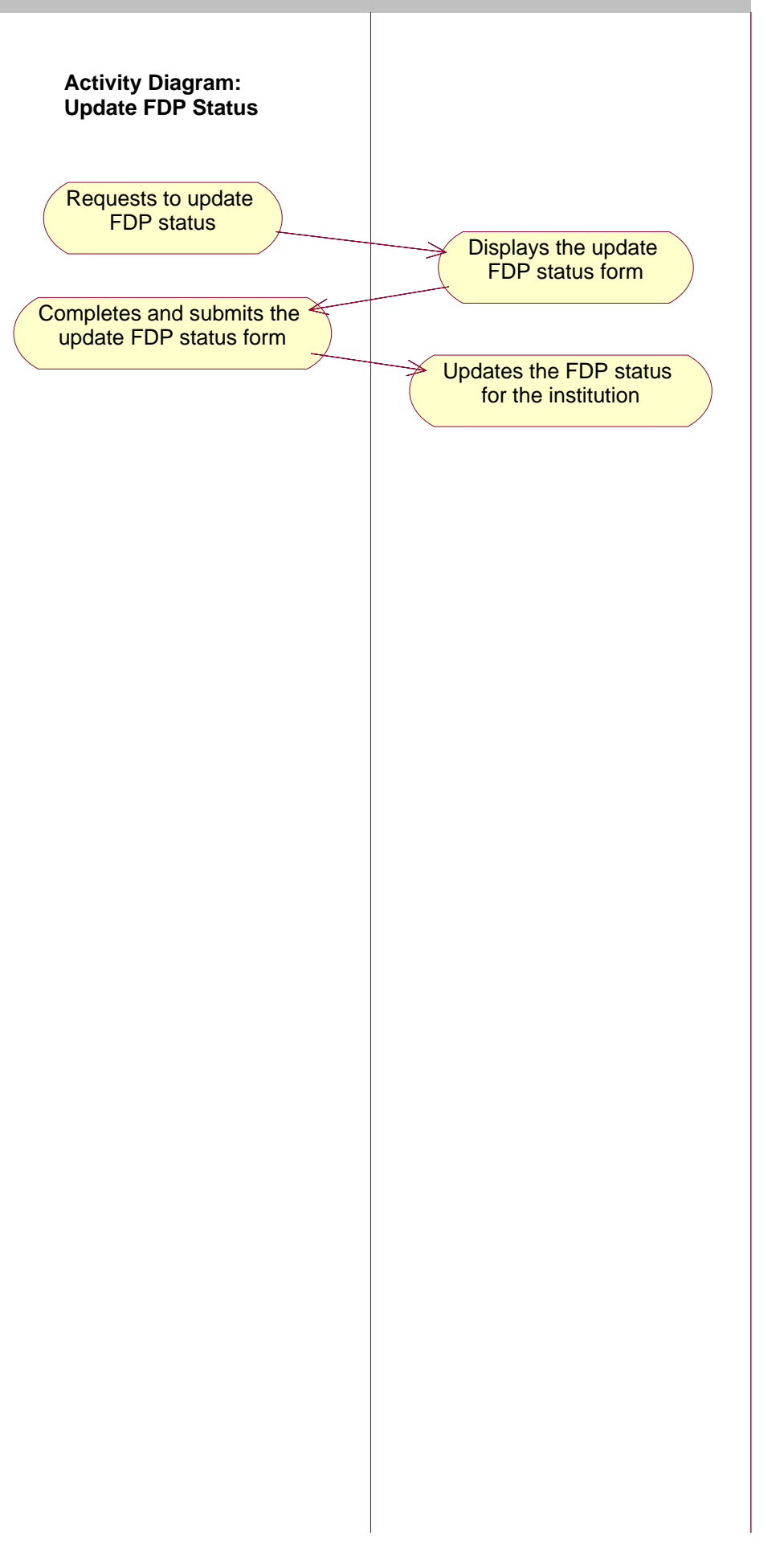

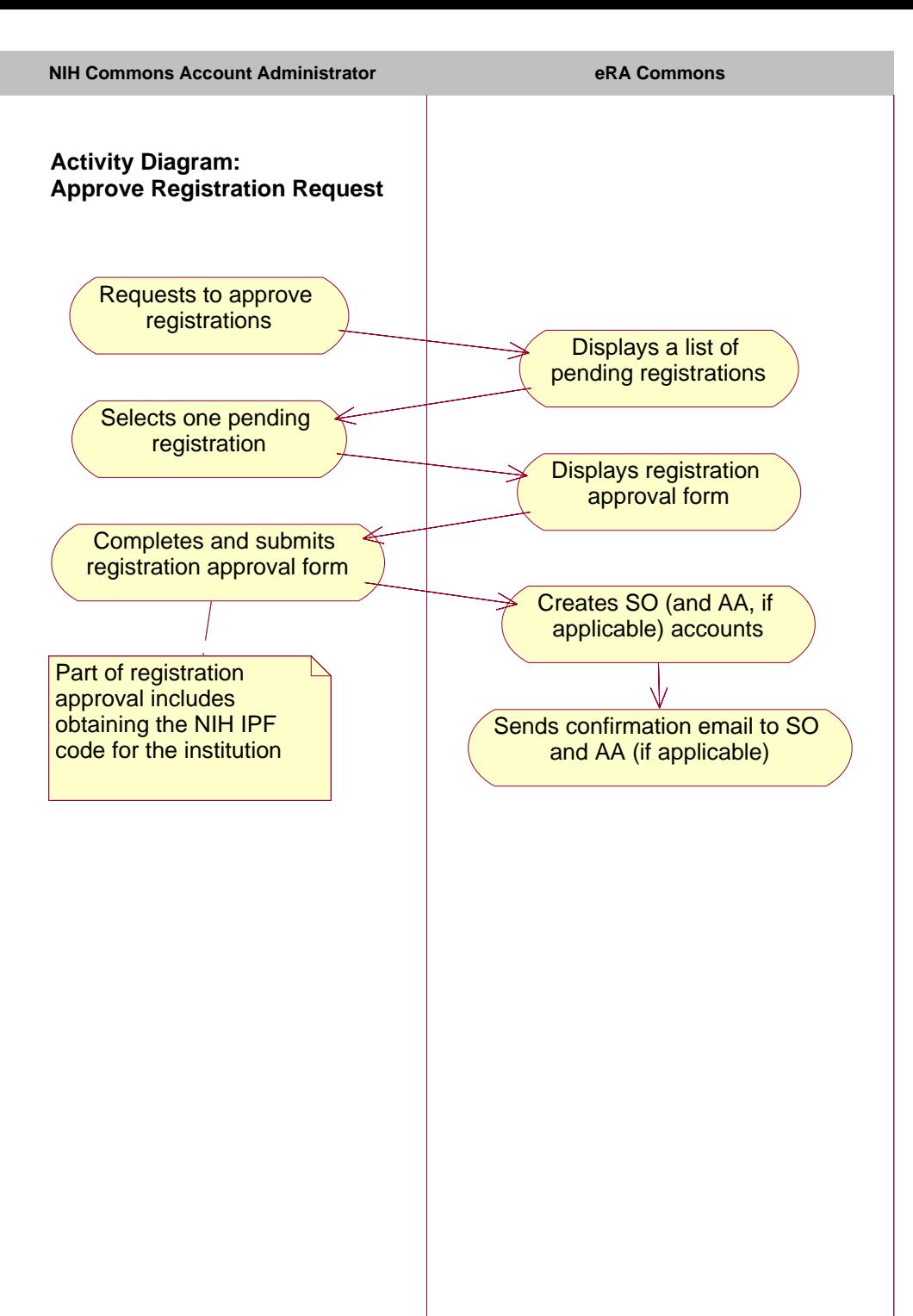

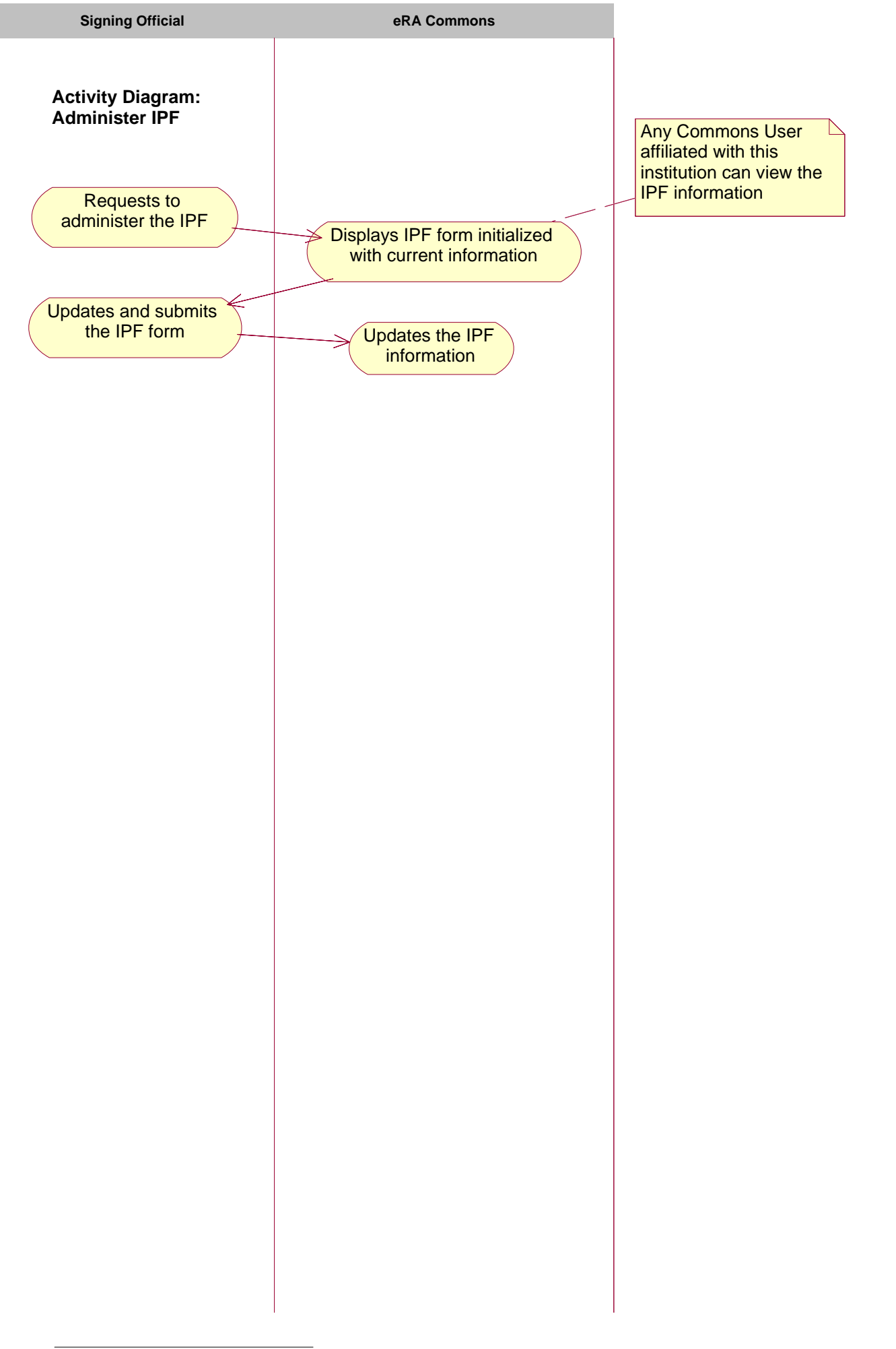

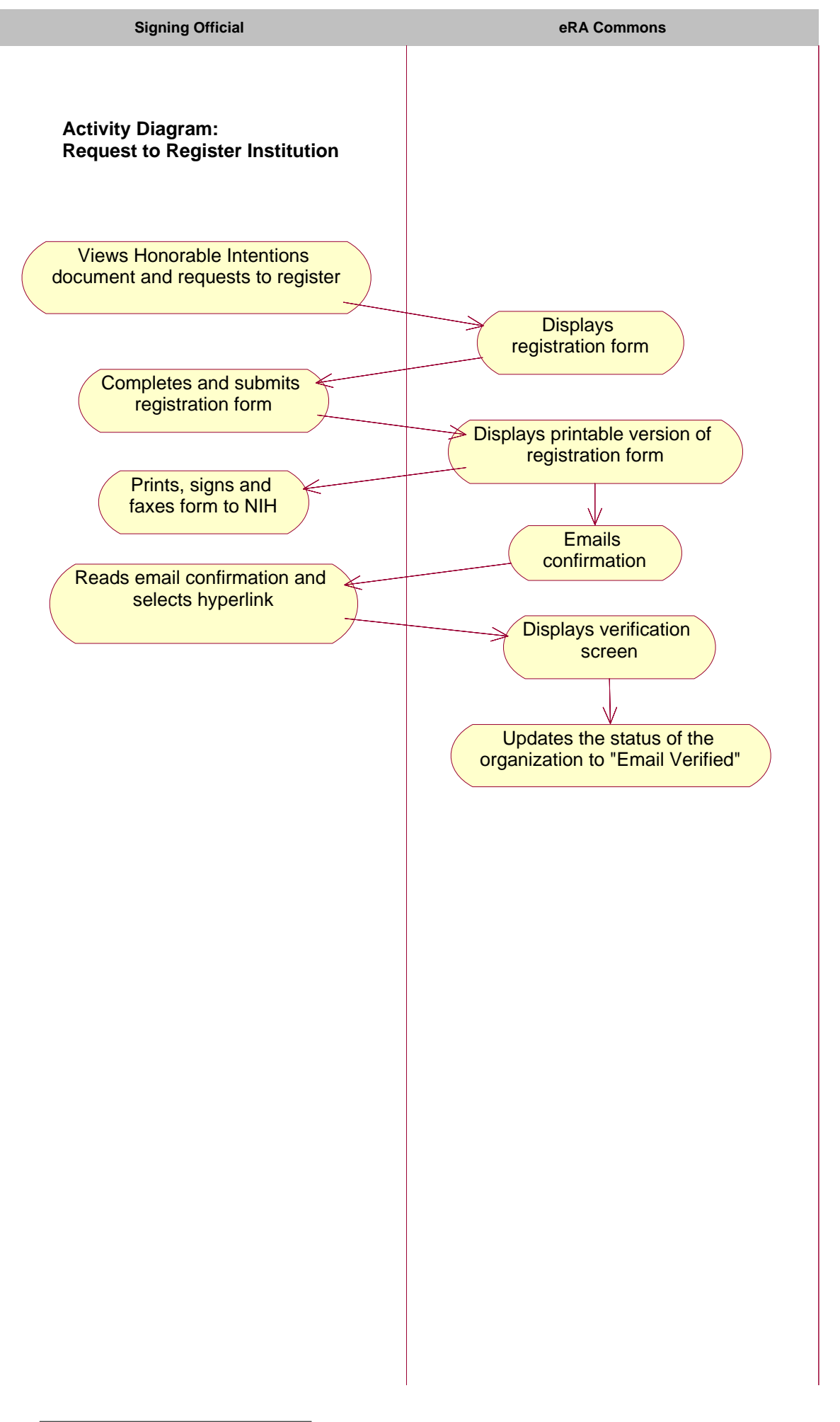

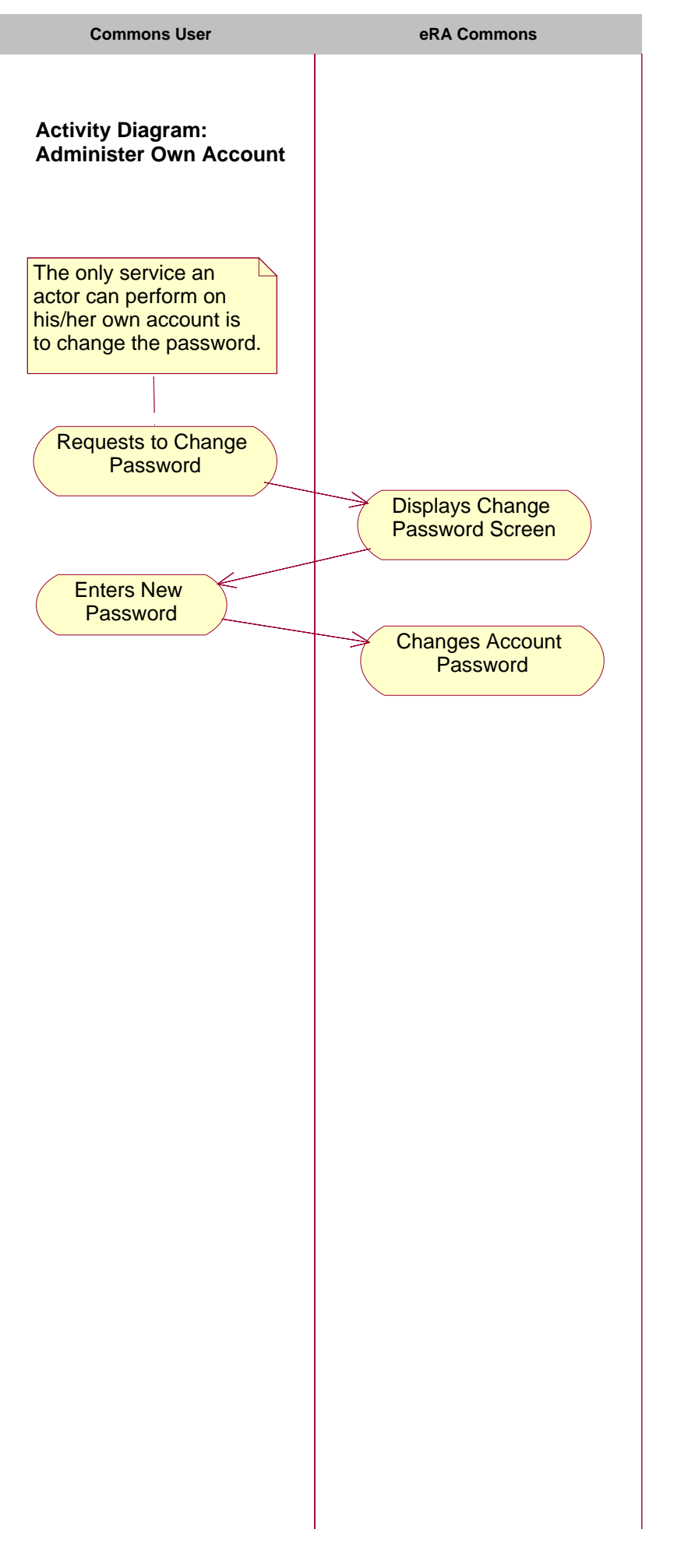

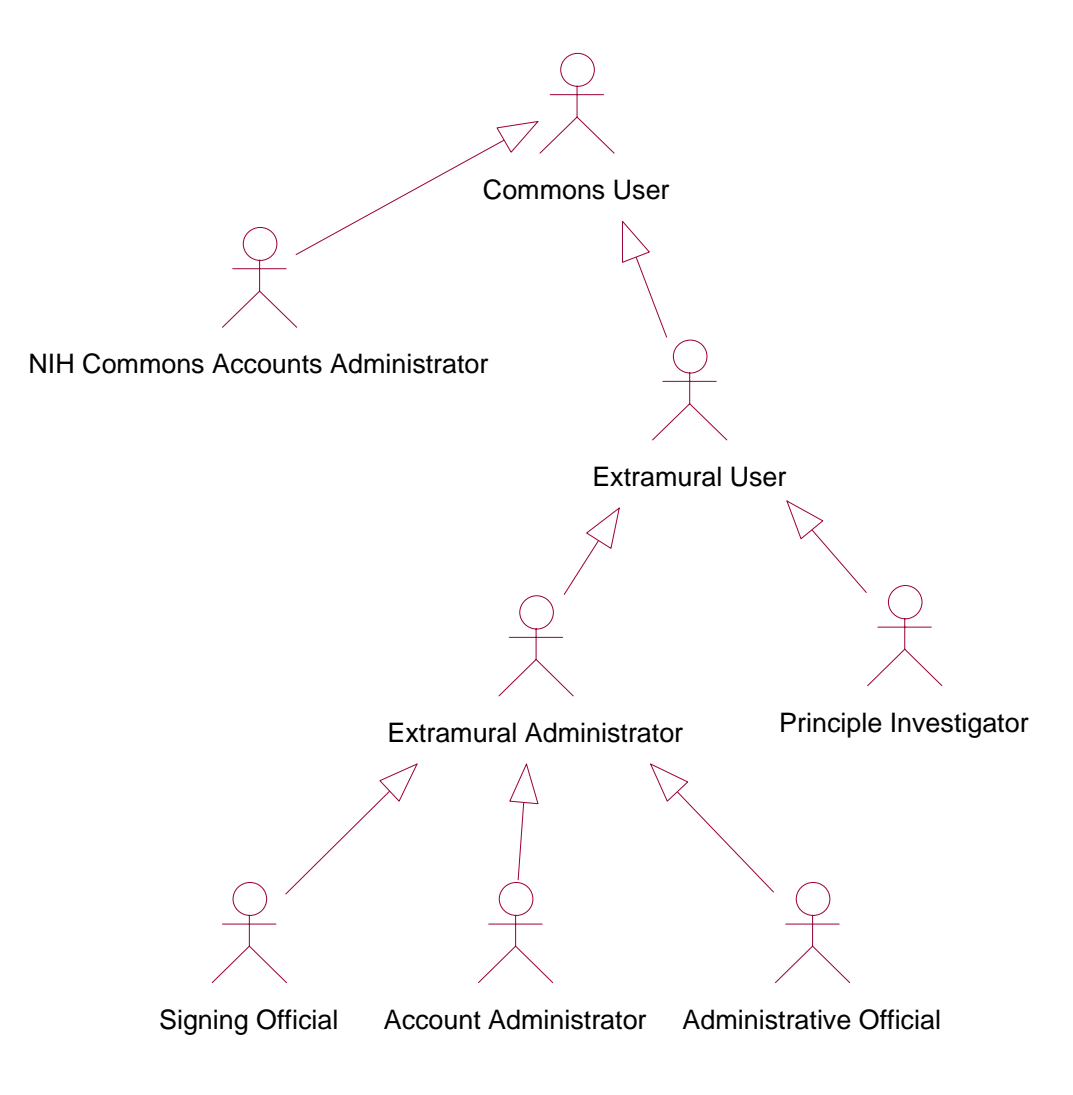

**Figure 1. Actor Hierarchy**

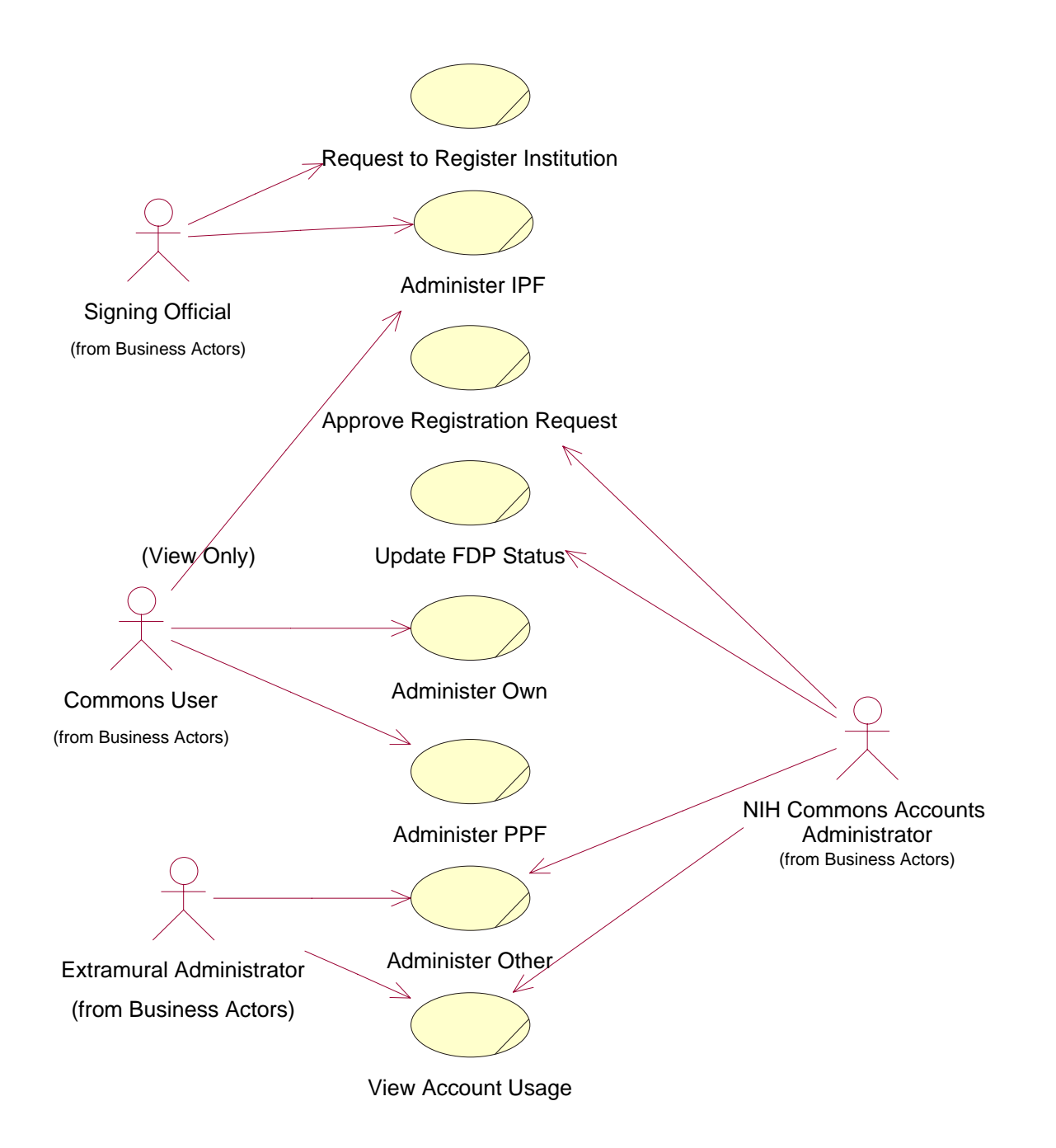

**Figure 2. Administration Use Case Diagram**